These bitmapped images can be found in C:\Program Files\Bubble\Bitmaps

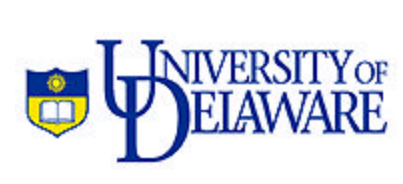

logo65.bmp 13/20"

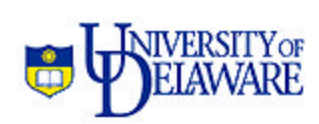

logo50.bmp 1/2"

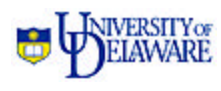

logo35.bmp 7/20"

f v

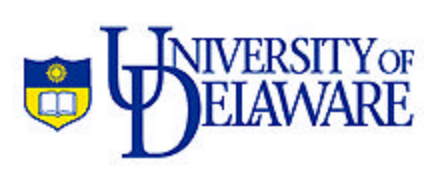

logo70.bmp 14/20"

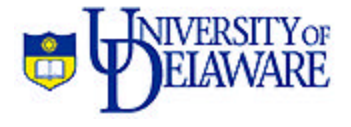

logo55.bmp 11/20"

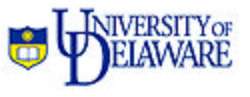

logo40.bmp 2/5"

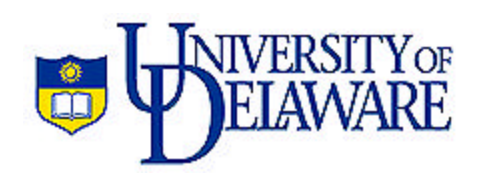

logo75.bmp 3/4"

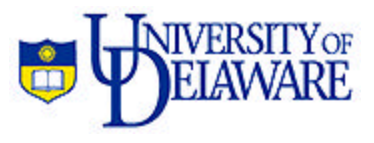

logo60.bmp 3/5"

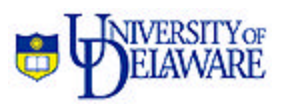

logo45.bmp 9/20"

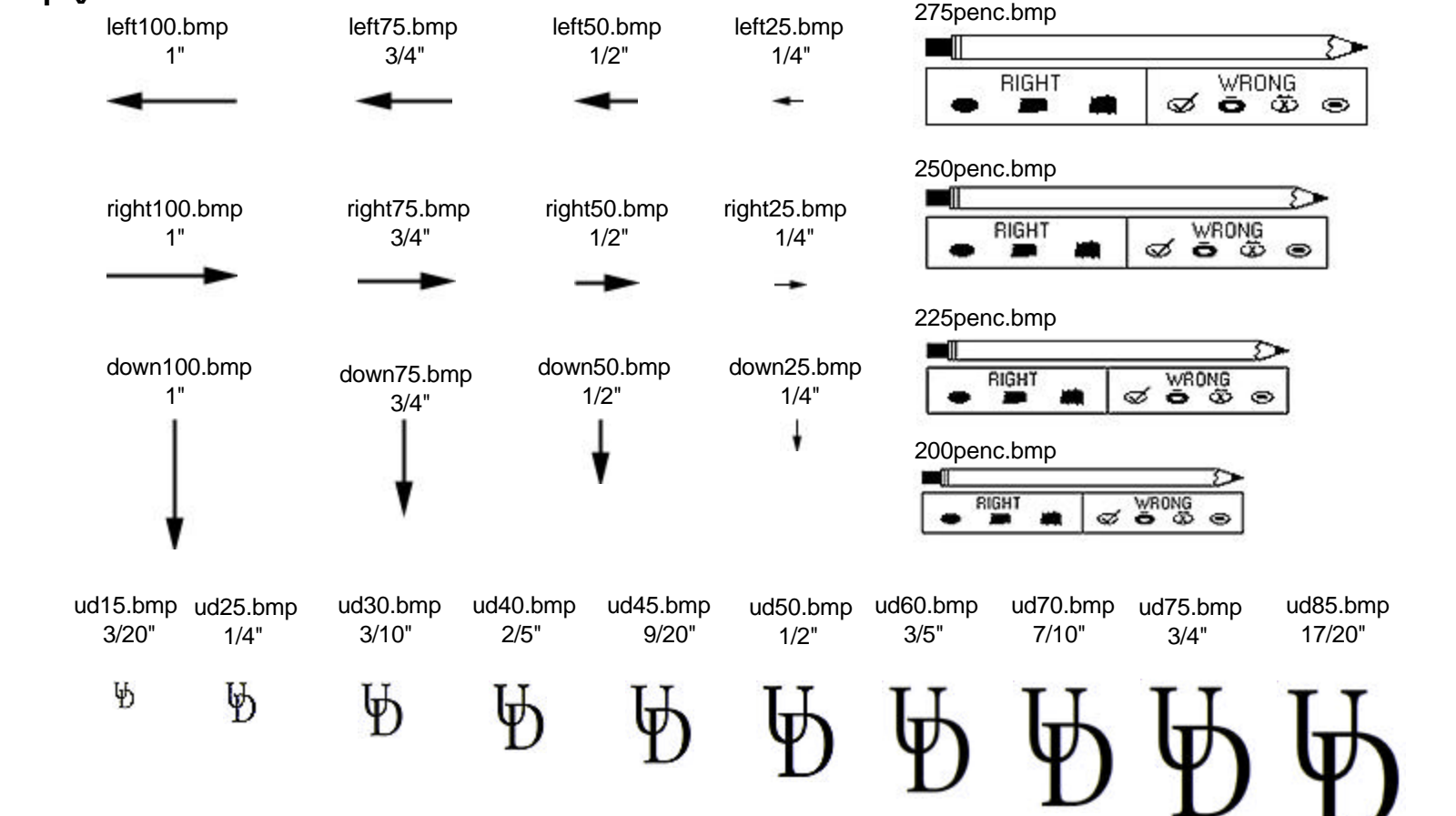